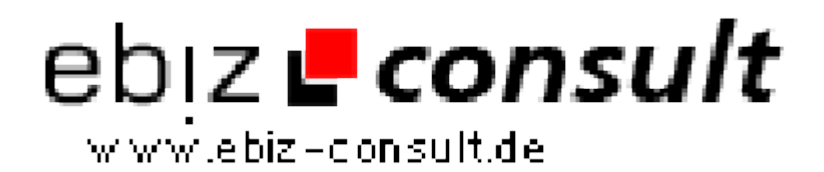

solutions for your daily eBusiness

## **Timing Script Execution**

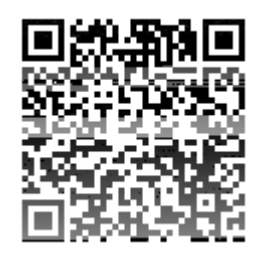

Image not found or type unknown

https://www.php-resource.de/script/PHP-Scripte/Sonstige-PHP-Scripte/Timing-Script-Execution\_15921

**Produktbild**

**Beschreibung**

No doubt you've all seen on Google's search page where it tells you how long your search took to complete. This, and some talk I noticed a while back in one of the forums about some of the scripts that were taking a while to execute made me think about how you would go about timing your scripts.

**Details zur Anzeige**

**URL**